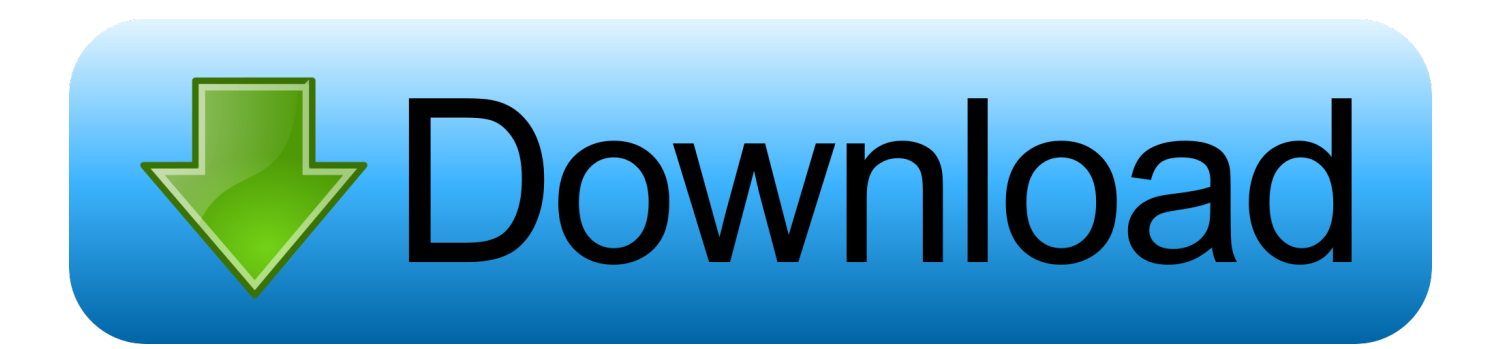

## [BIM 360 Docs 2016 Scaricare Codice Di Attivazione 32 Bits IT](http://urluss.com/15jsek)

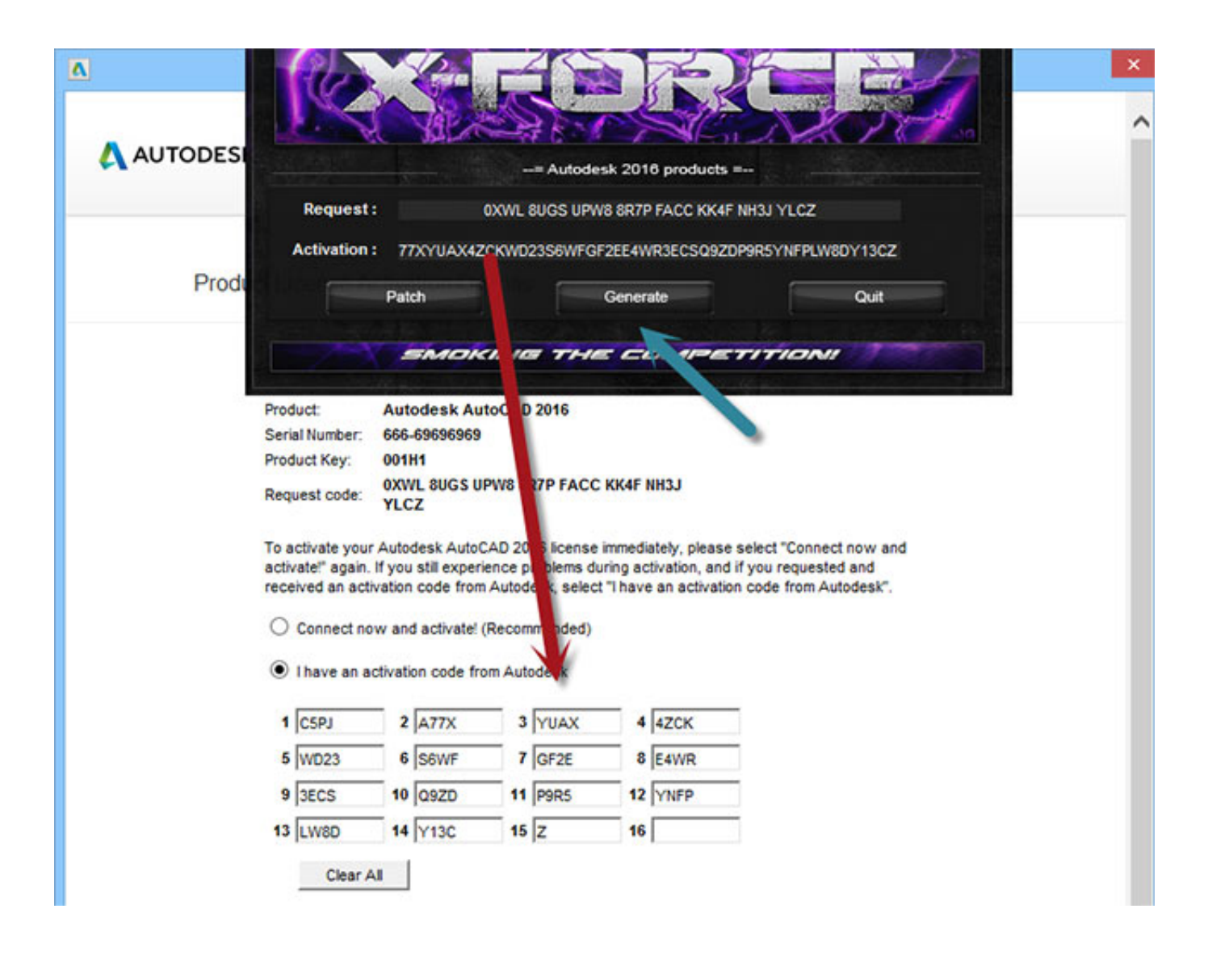

[BIM 360 Docs 2016 Scaricare Codice Di Attivazione 32 Bits IT](http://urluss.com/15jsek)

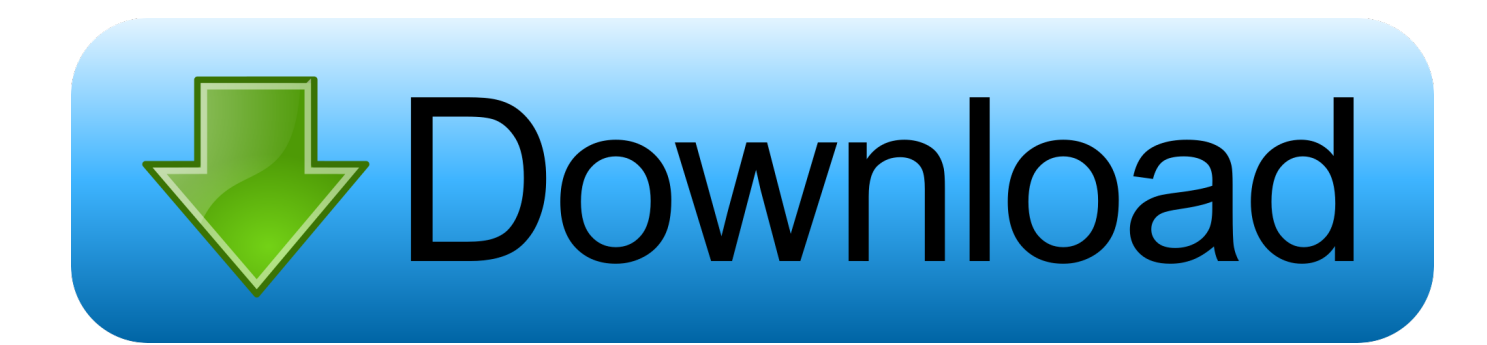

Virtual Conference "Industry Bits and Bytes for Students", 30 November 2018. ... Autodesk si impegna a fornire agli studenti l'accesso gratuito agli strumenti e alle risorse di progettazione 3D per ... Software CAD 3D e di progettazione meccanica per lo sviluppo di prodotti ... Autodesk Fusion  $360 + \text{NetFabb } (01:28 \text{ min})$  .... 22222222222222222222222222222223 Civil 3D 20202020202020208IM 360 Design 202020202020202020202020202020 .... Connect your Windows desktop with your BIM 360 Docs account. With the Desktop Connector, you can connect your desktop environment with your BIM 360 .... Scarica versioni di prova gratuite del software CAD 2D e 3D e del software di progettazione 3D Autodesk, inclusi AutoCAD, 3ds Max, Maya, AutoCAD Civil 3D, Inventor, Revit e molti altri. ... Strumento di analisi strutturale avanzata con integrazione BIM e di verifica della conformità al codice. Strumento di ... BIM 360 Docs. a49d837719